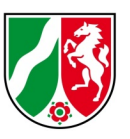

## **SAPOS®-EPS - Häufig gestellte Fragen (FAQ)**

Stand: 05/2022

#### **Inhaltsverzeichnis**

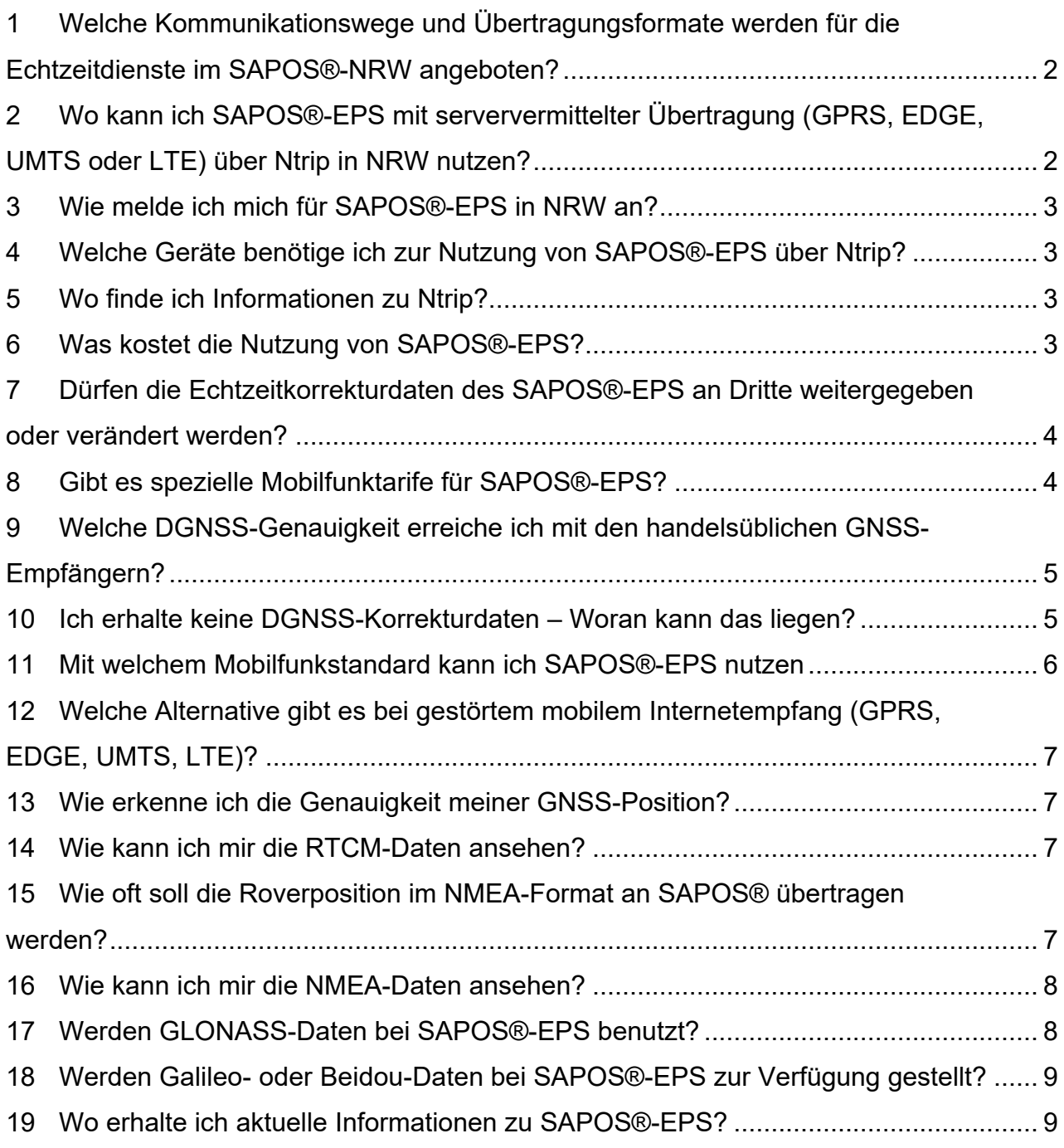

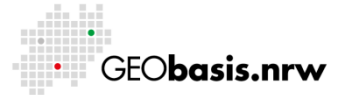

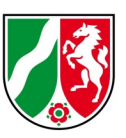

# <span id="page-1-0"></span>**1 Welche Kommunikationswege und Übertragungsformate werden für die Echtzeitdienste im SAPOS®-NRW angeboten?**

Der SAPOS® in Nordrhein-Westfalen wird gemäß dem bundeseinheitlichen Standard der AdV betrieben (Produktdefinition SAPOS® siehe [www.adv-online.de\)](http://www.adv-online.de/). Eine Gesamtübersicht aller Varianten der SAPOS®-Echtzeitdienste in Nordrhein-Westfalen finden Sie im Dokument ["Varianten der Echtzeitdienste in NRW"](http://www.bezreg-koeln.nrw.de/brk_internet/geobasis/raumbezug/sapos/varianten_echtzeitdienste.pdf).

# <span id="page-1-1"></span>**2 Wo kann ich SAPOS®-EPS mit serververmittelter Übertragung (GPRS, EDGE, UMTS oder LTE) über Ntrip in NRW nutzen?**

Im SAPOS®-EPS via Ntrip werden im Format RTCM 2.3 die Korrekturdaten für GPS und GLONASS innerhalb der Landesfläche von Nordrhein-Westfalen angeboten. Im **Broadcastverfahren** werden die Codekorrekturen über einen Zugang (mountpoint) über die Fläche von NRW (EPS\_NW) angeboten. Broadcast bedeutet, dass eine unidirektionale Datenübertragung von der Vernetzungszentrale zum Nutzerempfänger (Rover) stattfindet. Der GNSS Rover überträgt keine Näherungskoordinate an die SAPOS® Zentrale.

Über den Mountpoint EPS\_NW-VRS wird der **bidirektionale EPS-Dienst** angeboten. Bidirektional bedeutet, dass eine Datenübertragung in beide Richtungen zwischen Rover und Vernetzungszentrale stattfindet. Bezogen auf die Näherungskoordinate des Rovers wird ein individualisierter Datenstrom in Form von Codekorrekturen bereitgestellt. Vorteil dieses bidirektionalen Verfahrens ist der geringere entfernungsabhängige Fehleranteil.

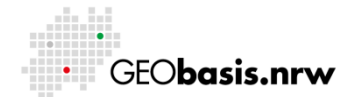

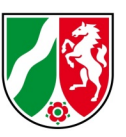

#### <span id="page-2-0"></span>**3 Wie melde ich mich für SAPOS®-EPS in NRW an?**

<span id="page-2-1"></span>Die RTCM-Korrekturdaten können über Mobiltelefon von registrierten Nutzern bei Geobasis NRW abgerufen. Für Neue Kunden gibt es die Online-Registrierung unter [https://registrierung.saposnrw.de](https://registrierung.saposnrw.de/) . Bitte merken Sie sich das von ihnen vergebene Passwort. Es wird für die Einwahl im SAPOS NRW benötigt und nach Freischaltung nicht mehr mitgeteilt. Stellen Sie sicher, dass Ihr Gerät zur Einwahl alle Zeichen unterstützt. Zur Zugangskontrolle erhalten die Kunden darüber hinaus einen Nutzernamen von Geobasis NRW.

Mit Ihrer Registrierung können Sie alle SAPOS® Dienste (EPS, HEPS, GPPS) nutzen.

### **4 Welche Geräte benötige ich zur Nutzung von SAPOS®-EPS über Ntrip?**

Einen GNSS-Empfänger mit RTCM-Dateneingang (DGNSS-tauglich) mit GNSS-Antenne. Für viele Anwendungen sollte der GNSS-Empfänger auch NMEA-Datenstrings ausgeben können. Ein Mobiltelefon das Daten serververmittelt übertragen kann (GPRS, EDGE, UMTS oder LTE) separat oder im GNSS-Empfänger integriert. Einen Ntrip-Client auf dem Controller des GNSS-Empfängers oder auf dem Mobiltelefon (z.B. GNMobile der Fa. Geo++, Java Ntrip Client der Fa. Alberding, NTRIP Client der Fa. Lefebure, NtripChecker der Fa. Navmatix) zum Empfang der DGNSS-Korrekturdaten aus dem Internet. Beim Ntrip-Client auf dem Mobiltelefon sind die Hard- und Softwarevoraussetzungen im Apple App Store oder Google Play Store unbedingt zu beachten.

### <span id="page-2-2"></span>**5 Wo finde ich Informationen zu Ntrip?**

<span id="page-2-3"></span>Weitere Informationen zu Ntrip finden sie auf der Internetseite vom Bundesamt für Kartographie und Geodäsie (BKG) unter: [https://igs.bkg.bund.de/ntrip/#ntrip-about.](https://igs.bkg.bund.de/ntrip/#ntrip-about) Das BKG bietet hier auch den kostenlosen Download von Ntrip-Client-Programmen.

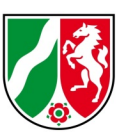

#### **6 Was kostet die Nutzung von SAPOS®-EPS?**

Der Dienst SAPOS®-EPS ist in allen seinen Abgabevarianten in Nordrhein-Westfalen für alle Anwendungen kostenfrei.

# <span id="page-3-0"></span>**7 Dürfen die Echtzeitkorrekturdaten des SAPOS®-EPS an Dritte weitergegeben oder verändert werden?**

Der Dienst SAPOS®-EPS wird über Online-Verfahren kostenfrei und zur Nutzung ohne Einschränkungen oder Bedingungen bereitgestellt. Es gelten die Lizenzbedingungen zur Nutzung von Geobasisdaten und -diensten der Bezirksregierung Köln, Geobasis NRW, unter Open Data-Prinzipien: [https://www.bezreg](https://www.bezreg-koeln.nrw.de/brk_internet/geobasis/lizenzbedingungen_geobasis_nrw.pdf)[koeln.nrw.de/brk\\_internet/geobasis/lizenzbedingungen\\_geobasis\\_nrw.pdf.](https://www.bezreg-koeln.nrw.de/brk_internet/geobasis/lizenzbedingungen_geobasis_nrw.pdf)

### <span id="page-3-1"></span>**8 Gibt es spezielle Mobilfunktarife für SAPOS®-EPS?**

Es gibt keine speziellen Mobilfunktarife. Zur Kosteneinsparung empfiehlt sich bei der Nutzung über Ntrip bei den Mobilfunkfirmen eine volumenbasierte Datenoption zu kaufen.

Zur Kosteneinsparung empfiehlt sich bei der Nutzung über Ntrip bei den Mobilfunkfirmen eine volumenbasierte Datenoption zu kaufen. Bei SAPOS®-EPS über Ntrip fallen pro Stunde etwa 2 Megabyte (MB) an.

Die in den Broschüren der Mobilfunkfirmen genannten Tarifmodelle können Veränderungen unterliegen, bzw. können teilweise zeitlich befristet sein. Es ist möglich z.B. bestimmte Optionen nicht mehr buchbar sind, ohne dass dies auch dokumentiert ist. Daher sollte vor Vertragsabschluss und nach Ablauf der Vertragslaufzeit die aktuellen Konditionen noch einmal bei den Mobilfunkfirmen erfragt werden.

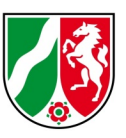

# <span id="page-4-0"></span>**9 Welche DGNSS-Genauigkeit erreiche ich mit den handelsüblichen GNSS-Empfängern?**

Die DGNSS-Genauigkeit ist abhängig von der Güte des eingesetzten GNSS-Empfängers und dem Abstand zur Referenzstation. Preiswerte Geräte (z.B. von Garmin) erreichen Lagegenauigkeiten von 1 bis 2 m im Broadcastverfahren. Hochwertige geodätische GNSS-Geräte, die das bidirektionale Verfahren unterstützen, liefern Positionen die im unteren Submeterbereich liegen.

# <span id="page-4-1"></span>**10 Ich erhalte keine DGNSS-Korrekturdaten – Woran kann das liegen?**

Störungen können sowohl auf der Sender- als auch auf der Empfängerseite ihre Ursache haben.

Empfängerseite:

- Im Arbeitsgebiet ist aufgrund der Mobilfunk-Netzversorgung oder von topographischen Gegebenheiten ein nur sehr gestörter Empfang möglich. Die Empfangssituation in den Mobilfunknetzen von T-Mobile, Vodafone und O**<sup>2</sup>** Telefónica Deutschland kann auf den Internetseiten der Netzbetreiber abgefragt werden.
	- o Eine Online-Karte der Bundesnetzagentur macht es möglich, die Netzabdeckung der Anbieter Deutsche Telekom, Vodafone und Telefónica Deutschland zu überprüfen und zu vergleichen. Das Mobilfunk-Monitoring der Bundesnetzagentur [\(https://www.breitband](https://www.breitband-monitor.de/mobilfunkmonitoring)[monitor.de/mobilfunkmonitoring\)](https://www.breitband-monitor.de/mobilfunkmonitoring) bietet Informationen über die tatsächliche, standortbezogene 2G-, 4G- und 5G-Mobilfunknetzabdeckung.
	- o Das Magazin Connect testet jährlich die deutschen Mobilfunknetze.
- Bedienerfehler auf der Nutzerseite z.B. keine Stromversorgung des Handys, Kabelverbindungen fehlerhaft oder defekt, Bluetooth-Verbindung funktioniert nicht.

GEO**basis.nrw** 

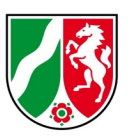

• Schnittstelleneinstellungen fehlerhaft.

Senderseite:

• Ausfall der SAPOS®-Vernetzung oder Telekommunikation. Dies kommt nur sehr selten vor, da alle SAPOS®-Referenzstationen und -Komponenten mit größtmöglicher Sorgfalt nach Stand der Technik betrieben werden.

## <span id="page-5-0"></span>**11 Mit welchem Mobilfunkstandard kann ich SAPOS®-EPS nutzen?**

Die deutschen Mobilnetzbetreiber T-Mobile D1, Vodafone D2 und Telefónica O2, haben ihre 3G-Mobilfunknetze (UMTS) abgebaut. Von den Mobilnetzbetreibern ist ab 2021 die nahezu vollständige Versorgung im 5G-Mobilfunknetz in Deutschland geplant.

Das 2G-Mobilfunknetz (GPRS mit maximal 53,6 kbit/s und EDGE mit bis zu 220 kbit/s) bleibt bei allen Anbietern uneingeschränkt in Betrieb. Wenn ihr Mobilfunkendgerät im GNSS-Rover automatisch auf das 2G-Mobilfunknetz zurückfällt, sollte ihre Echtzeitmessung im SAPOS®-EPS ohne Probleme weiterhin funktionieren. Die Übertragung der Korrekturdaten ist auch mit GPRS und EDGE möglich.

Darüber hinaus können sie als Nutzer des SAPOS®-EPS:

- Eine neue LTE-fähige SIM-Karte in ihre Mobilfunk-Hardware einsetzen, wenn diese bereits das 4G-/5G-Mobilfunknetz unterstützt.
- Auf ein neues Mobilfunkgerät wechseln, das LTE-fähig ist (5G-Mobilfunkstandard). Dabei wird ggf. ein Tarifwechsel nötig.
- Bei LTE-fähiger Mobilfunk-Hardware muss ggf. auf einen neuen Mobilfunktarif gewechselt werden, wenn der aktuelle Tarif nicht LTE-fähig ist.

Moderne GNSS-Rover-Systeme sind bereits LTE-fähig im 4G-/5G-Mobilfunknetz,

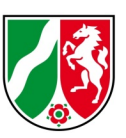

wenn die richtige SIM-Karte verbaut ist und der richtige Tarif gewählt wurde.

# <span id="page-6-0"></span>**12 Welche Alternative gibt es bei gestörtem mobilem Internetempfang (GPRS, EDGE, LTE)?**

In manchen Messgebieten ist die Kommunikation über den Datenkanal des Mobilfunks nicht immer einwandfrei gegeben. Da die Mobilfunknetze nicht gleich versorgt sind, empfiehlt sich als Alternative eine SIM-Karte eines anderen Netzbetreibers oder ein externes Mobilfunkgerät mit einem anderen Mobilfunknetz vorzuhalten und dieses für den mobilen Internetzugang zu verwenden (Koppelung des Rovers via Bluetooth oder WLAN). Vielfach bieten moderne Smartphones die Möglichkeit, einen sogenannten "persönlichen Hotspot" bereitzustellen.

#### <span id="page-6-1"></span>**13 Wie erkenne ich die Genauigkeit meiner GNSS-Position?**

• Im NMEA-Datenstring \$GPGGA wird an sechster Stelle angegeben, ob es sich bei der Position um 0 = keine gültige Lösung, 1 = AGPS-Lösung oder 2 = DGPS-Lösung handelt. Zusätzliche Qualitätsindikatoren in den NMEA-Daten sind die Anzahl der verwendeten Satelliten und die verschiedenen DOP-Genauigkeitsangaben.

(NMEA = National Marine Electronics Association [https://de.wikipedia.org/wiki/NMEA\\_0183\)](https://de.wikipedia.org/wiki/NMEA_0183)

• Eine exakte Kontrolle der GNSS-Messung kann über einem koordinatenmäßig bekannten Punkt mit ETRS89-Koordinaten der Landesvermessung erfolgen.

### <span id="page-6-2"></span>**14 Wie kann ich mir die RTCM-Daten ansehen?**

Die binären RTCM-Daten können nur mit Programmen lesbar dargestellt werden, z.B. mit dem kostenlosen BKG Ntrip Client [\(https://igs.bkg.bund.de/ntrip/bnc\)](https://igs.bkg.bund.de/ntrip/bnc).

## <span id="page-6-3"></span>**15 Wie oft soll die Roverposition im NMEA-Format an SAPOS® übertragen werden?**

Die Abgabe von RTCM-Korrekturdaten erfolgt für die bidirektionale Kommunikation

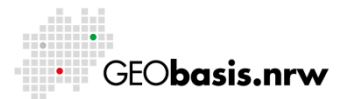

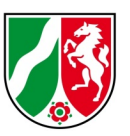

zwischen Rover und SAPOS®-Zentrale nach der Übersendung der Roverposition im Format NMEA 0183 GGA. Die NMEA-Botschaft "Global Positioning System Fix Data (GGA)" enthält die wichtigsten Angaben zur Position, deren Genauigkeit, Höhe über Meeresoberfläche und weitere Informationen.

Die Übermittlung der Nutzerposition muss im SAPOS® mindestens alle 10 Sekunden (0,1 Hz) erfolgen. Die maximal zulässige Übertragungsrate ist auf einmal pro Sekunde (1 Hz) begrenzt. Stellen sie daher zur Übermittlung der Position an ihrem GNSS-Rover die NMEA-Botschaft GGA zwischen 1 und 10 Sekunden ein, um Korrekturdaten aus SAPOS NRW zu erhalten.

Quellen und weitere Informationen:

- NMEA 0183: National Marine Electronics Association, Standard 0183 [https://www.nmea.org/content/STANDARDS/NMEA\\_0183\\_Standard](https://www.nmea.org/content/STANDARDS/NMEA_0183_Standard)
- <span id="page-7-0"></span>• AdV [Produktdefinition](https://www.sapos.de/files/2019-08-19-Produktdefinition_SAPOS_V8.pdf) SAPOS®: [https://www.adv-online.de/AdV-](https://www.adv-online.de/AdV-Produkte/Integrierter-geodaetischer-Raumbezug/SAPOS/)[Produkte/Integrierter-geodaetischer-Raumbezug/SAPOS/](https://www.adv-online.de/AdV-Produkte/Integrierter-geodaetischer-Raumbezug/SAPOS/)

#### **16 Wie kann ich mir die NMEA-Daten ansehen?**

Die NMEA0183-Datenstrings werden im ASCII-Format an der Schnittstelle der GNSS-Empfänger ausgegeben und können mit jedem Terminalprogramm angezeigt werden.

### <span id="page-7-1"></span>**17 Werden GLONASS-Daten bei SAPOS®-EPS benutzt?**

Ja, es werden bei SAPOS®-EPS GLONASS-Korrekturdaten in der SAPOS®- Vernetzung NRW ausgestrahlt.

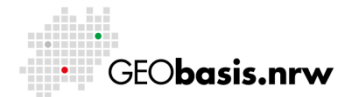

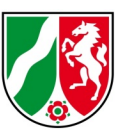

## <span id="page-8-0"></span>**18 Werden Galileo- oder Beidou-Daten bei SAPOS®-EPS zur Verfügung gestellt?**

Nein, es werden bei SAPOS®-EPS keine Galileo- oder Beidou-Korrekturdaten in der SAPOS®-Vernetzung NRW ausgestrahlt. Nutzen Sie hierzu den Dienst HEPS.

### <span id="page-8-1"></span>**19 Wo erhalte ich aktuelle Informationen zu SAPOS®-EPS?**

Aktuelle Informationen zum SAPOS®-Betrieb in NRW sind unter <https://gppspro.saposnrw.de/aktuelles.php> zu finden.

Haben Sie Fragen? Wir helfen Ihnen gerne! Telefon: +49(0)221-147- 4849 mailto: sapos@brk.nrw.de

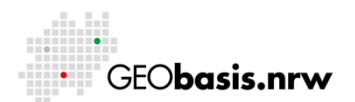